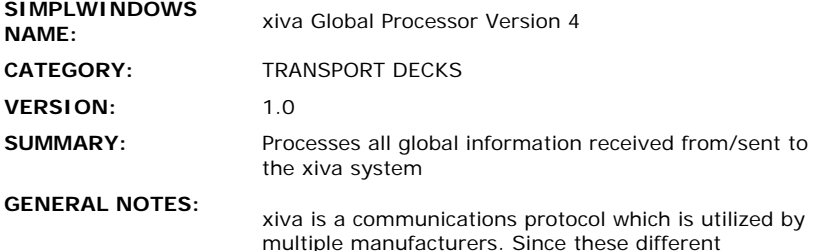

multiple manufacturers. Since these different manufacturers use the same communications protocol, this single set of Crestron control modules can be used to control multiple devices made by multiple manufacturers. If the device indicates it is "powered by xiva", then you can probably use this set of modules to control it.

This module performs two functions:

- 1. It will send all non-zone-specific commands to the xiva system (such as opening/closing databases)
- 2. It will process all information received from the xiva system, and will map the information to the appropriate zone outputs. These outputs can then be connected to the corresponding inputs on the xiva Single/Multi Zone Control module, as well as the xiva Setup and Record modules.

Depending on the model of the xiva system, it may support anywhere from 1 - 16 separate audio outputs (zones). This module provides zone specific information for all sixteen zones. These are the ZONE-\*-STATUS and ZONE-\*-INFORMATION\$ outputs. Regardles of how many zones you want to control from the Crestron system, you should only need one copy of this module in your program. You will need a separate xiva Zone Control module for each zone that you are controlling. Or you can use a xiva Selectable Zone Control module to control all zones.

This module also provides SETUP-INFORMATION\$ and RECORD-INFORMATION\$ outputs. These outputs should be routed to the corresponding xiva Setup and Record modules if they are being used in the system.

This module also allows you to automatically generate a hidden playlist for each genre. These hidden playlists can be accessed by the individual zone control modules, and will allow all of the selections for a single genre to be played. These playlists will not appear when you are browsing through the available plylists. Typically, you would pulse this input once a day (maybe at 2:00AM) to re-generate the genre playlists in case any new media was added during the day. Creating these playlists may take some time, however the status of the creation process will be reflected at the GENERATE-PLAYLIST-STATUS\$ output, and the GENERATE-GENRE-PLAYLIST-BUSY output will be high while the generation is in progress.

Many xiva systems can be controlled either using RS232 control, or using TCP/IP control. All sixteen zones can be controlled through a single RS232 port, or a single TCP/IP Client. Due to the large amount of data being transferred, you must enable RTS/CTS handshaking when using RS232 control. If using TCP/IP control, use port number 6789d. You will need to establish the TCP/IP connection before any control will be possible. See the demo program for an example of the TCP/IP

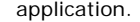

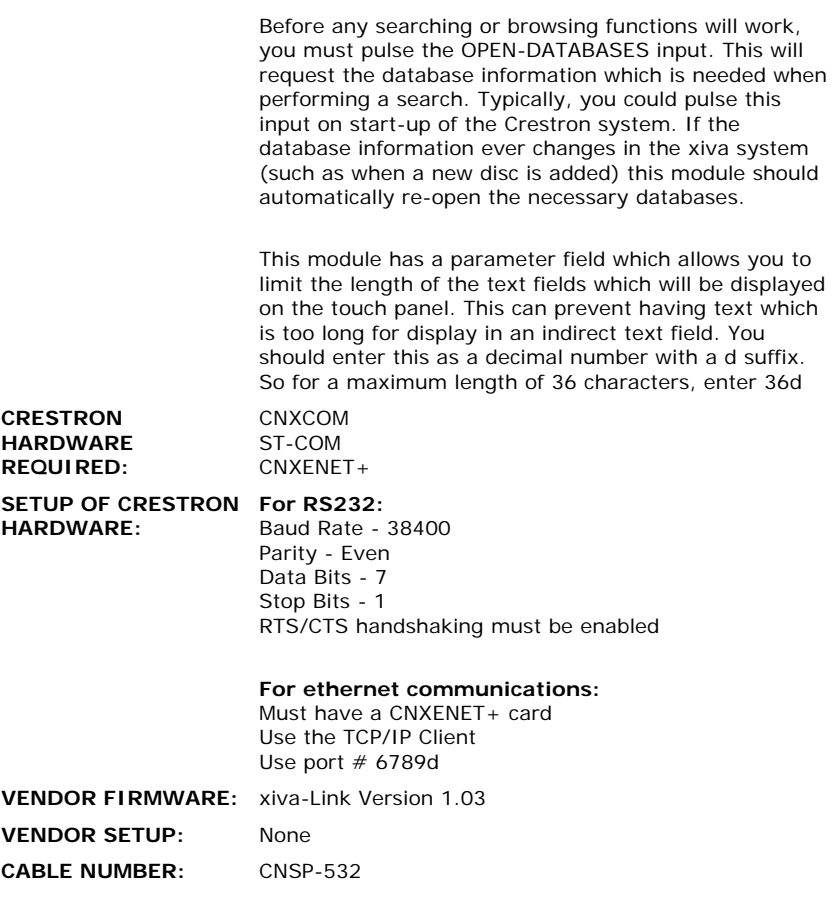

## **CONTROL:**

 $\frac{1}{2}$ 

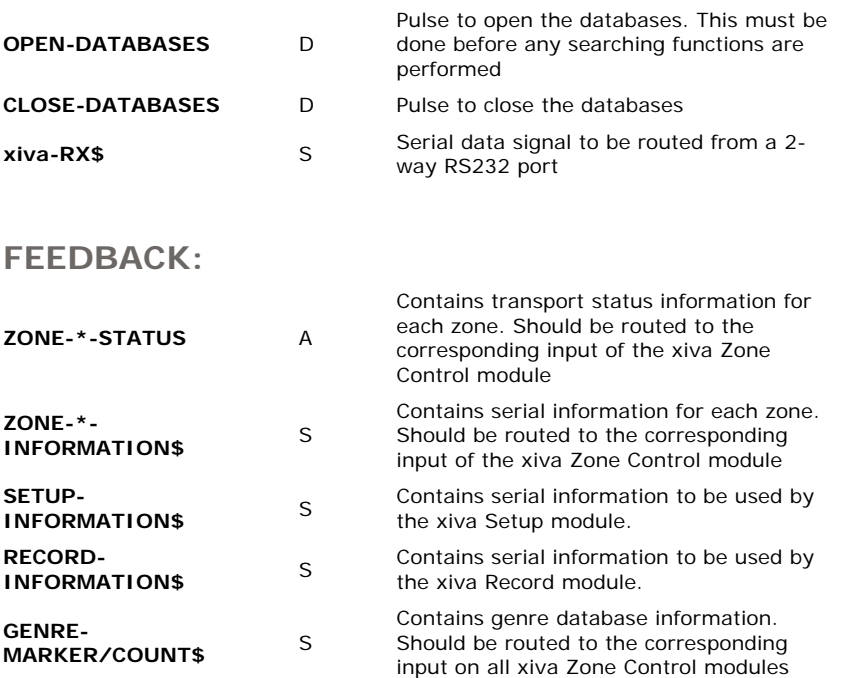

 $\sim 10$ 

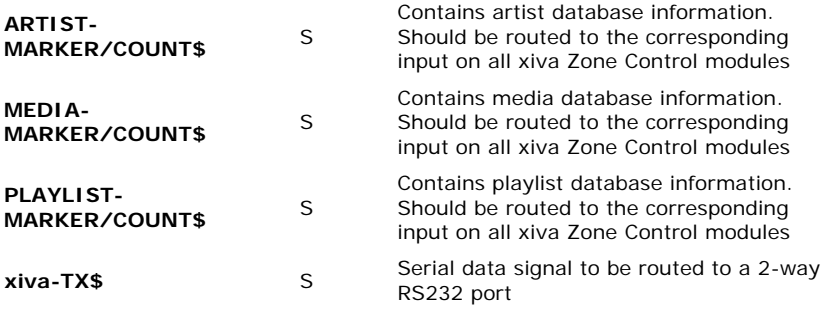

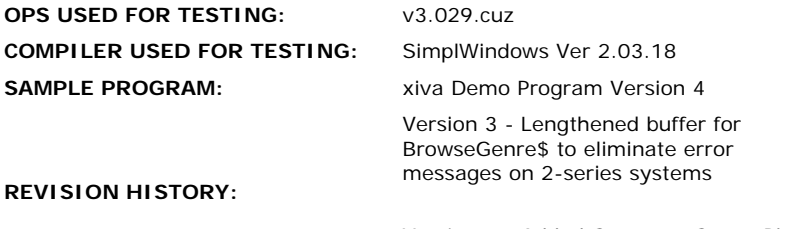

Version 4 - Added Generate-Genre-Playlist function